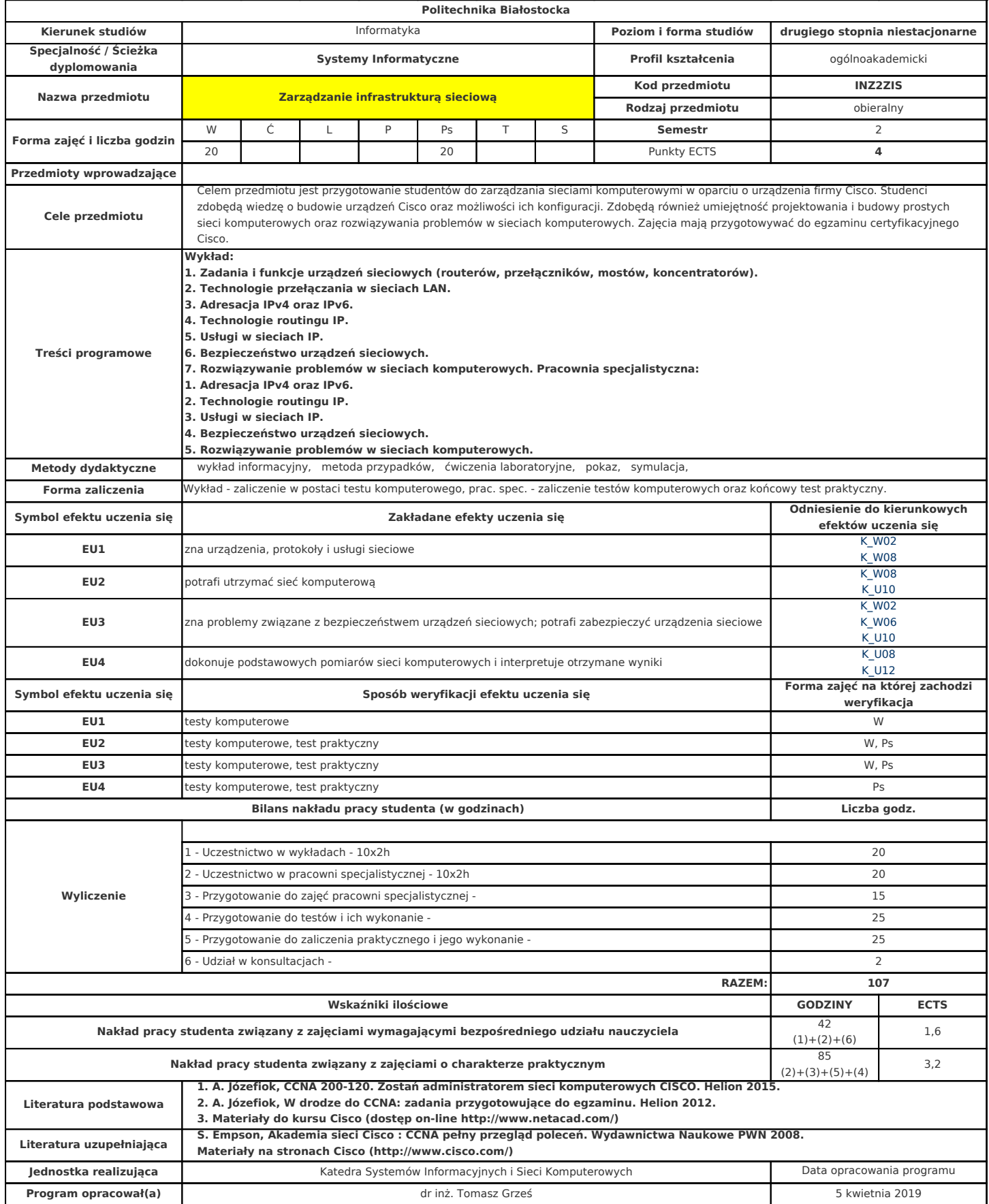

wydrukowane w programie Świerk , © 2013-2020 Cezary Bołdak